## Asahiyama Zoo Group Reservation Form

Date of Form Completion 20 / /

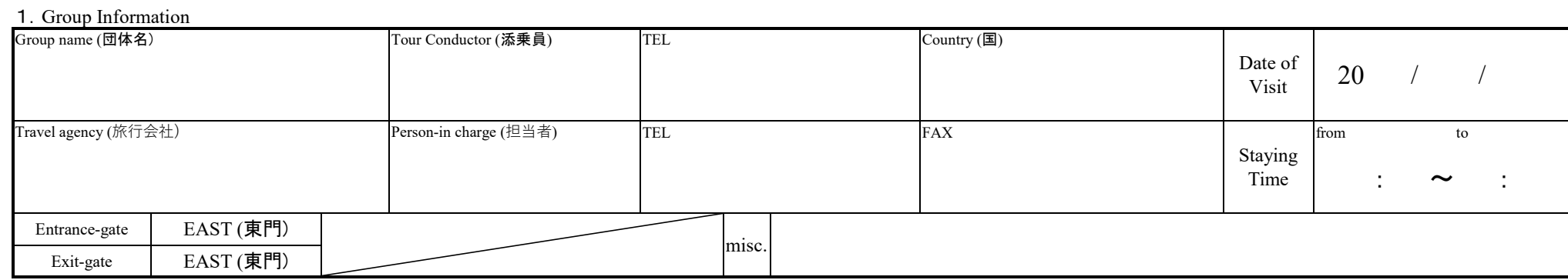

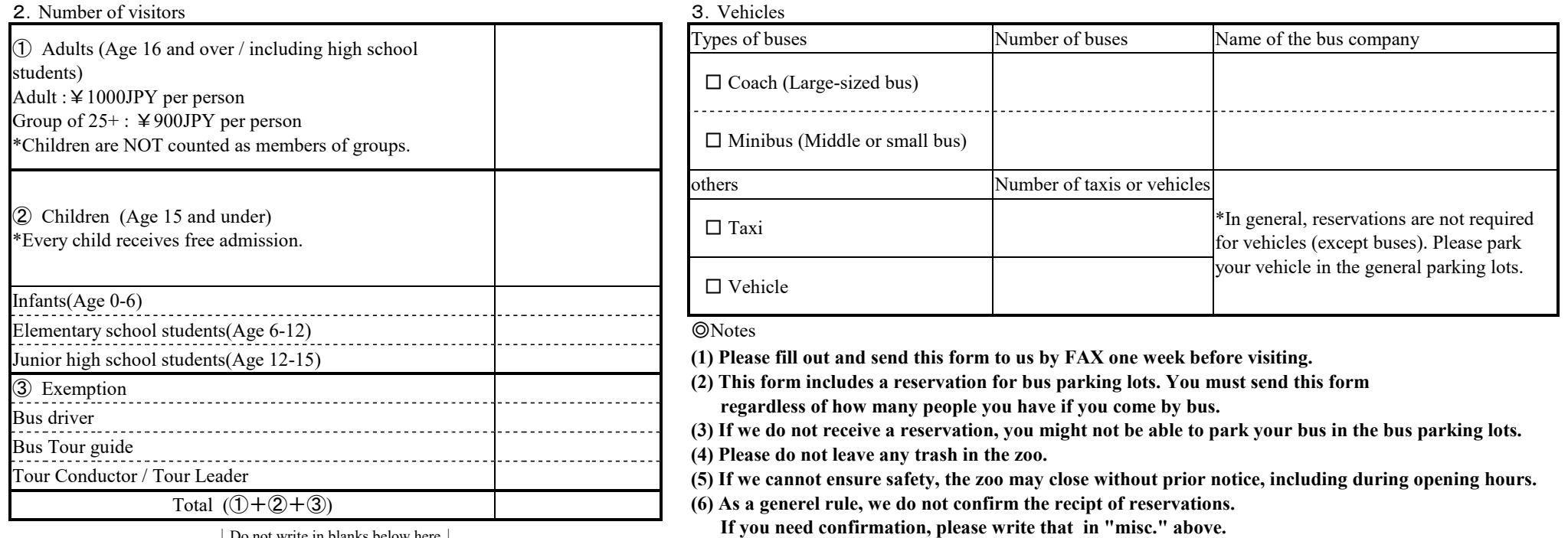

↓Do not write in blanks below here↓

## ※動物園使用欄

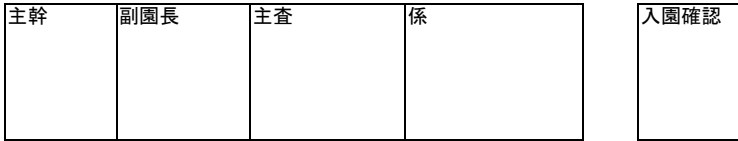

\* Contact us \*

〒078-8205 Kuranuma, Higashiasahikawa, Asahikawa City, Hokkaido, Japan

**TEL +81-166-36-1104**,**FAX +81-166-36-1406**

URL http://www.city.asahikawa.hokkaido.jp/asahiyamazoo/